# **Configuration Management** for Client/Server Applications

Session 540

## Rebecca Lawson and Adel Harris Texas Instruments

© Texas Instruments 1996

## **What is Configuration Management?**

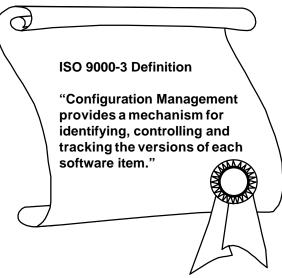

Lip

# Configuration Management for Composer Development

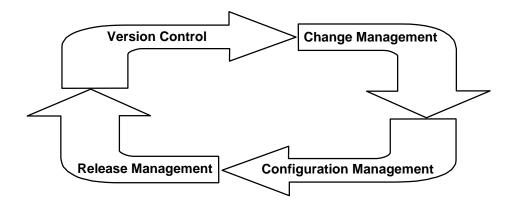

© Texas Instruments 1996

3

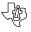

# Why Care About Configuration Management?

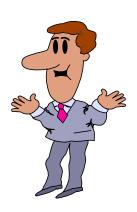

- Framework for planning, scheduling, and controlling application releases
- Supports delivery of integrated product
- Improves communication
- Prevents errors and manages cost
- Satisfies requirements and provides feedback loop

# **Composer Support for Configuration Management**

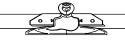

#### **Golden Rule:**

The source of a production application is the Composer Model and external objects

- For Composer objects:
  - Stores multiple versions
  - Tracks object versions
  - Supports impact and difference analysis
  - Propagates change
  - Retains history of change

© Texas Instruments 1996

5

## **Client/Server Challenges**

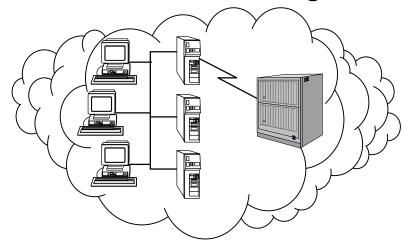

The application is everywhere...

#### What is Version Control?

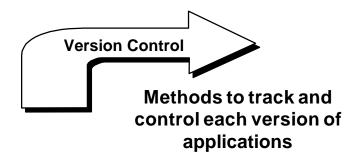

© Texas Instruments 1996

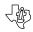

#### What to Control?

#### **Composer objects**

- Data Model
- Activity Model
- Action Blocks
- Business System Defaults
- Exit States
- Prototypes
- Procedures
- Data Structure

#### **External objects**

- Project and release Scopes
- Standards
- Test plans and scripts
- Bitmaps and graphics
- Batch processing scripts, JCL
- External action block source, make files
- Data Definition Language
- User Exits

## What is Change Management?

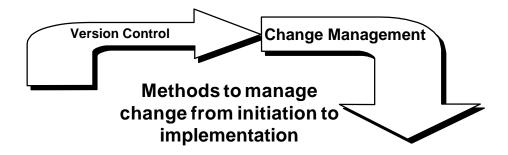

© Texas Instruments 1996

₹#

## Why Care About Change Management?

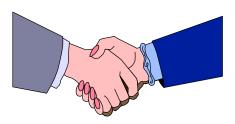

Supports changing business requirements while managing technical impact

- Provides mechanism to:
  - Assess impact
  - Analyze costs and benefits
  - Prioritize
  - Approve
  - Communicate
  - Implement

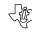

## **Change Management Issues**

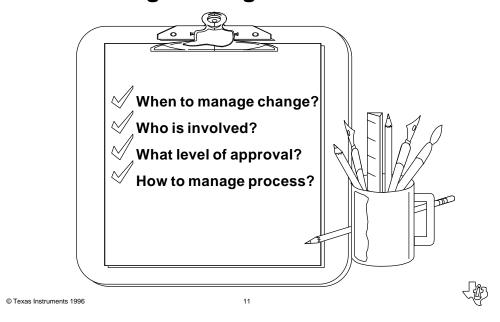

#### When to Control?

| 6   | 7  | 1     |          | 3           | 4              |
|-----|----|-------|----------|-------------|----------------|
| 6   | 7  | 1     |          |             | ļ              |
| S   | 7  | _     | _        | 40          | 4.4            |
| ۱ ۲ | '  | 8     | 9        | 10          | 11             |
| 13  | 14 | 15    | 16       | 17          | 18             |
| 20  | 21 | 22    | 23       | 24          | 25             |
| 27  | 28 | 29    | 30       | 31          |                |
| 2   | 20 | 20 21 | 20 21 22 | 20 21 22 23 | 20 21 22 23 24 |

- During development and project test
  - Reused and common objects
  - Approved or "frozen" objects
  - Objects with variants in test and production
- All objects in test and production

## Who is Involved?

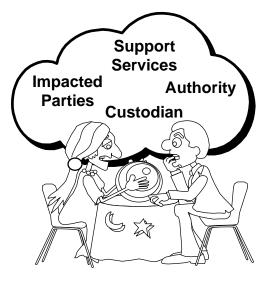

© Texas Instruments 1996

13

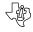

## What Level of Approval?

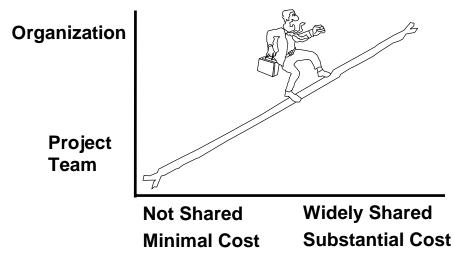

Lip.

#### **How to Manage at Project Level?**

- Process
  - Requirements and impact are documented by team member
  - Project Manager approves
  - Communicate at team meeting
  - Implement change
- Technique
  - Prevent inadvertent and unapproved changes with "protective" subsetting

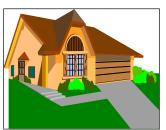

© Texas Instruments 1996

15

## How to Manage at Organizational Level?

- Process
  - Change initiated by any interested party
  - Assess impact, cost, and benefits
  - Approve by consensus or authority
  - Complete by owner, test, and approve
  - Associate non-priority change with nonpriority release; schedule new release for priority changes
  - Propagate change to impacted parties
- Technique
  - Prevent unapproved change to strategic, reused, and common objects by establishing centralized models

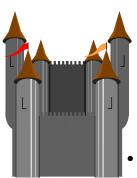

## **What is Configuration Management?**

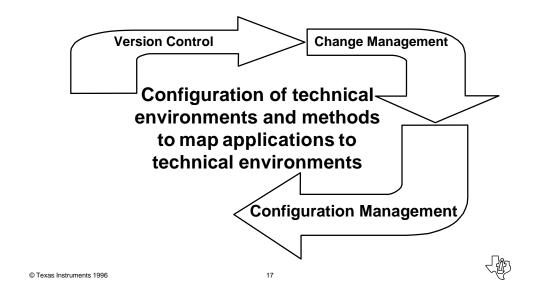

## **Configuration Management Issues**

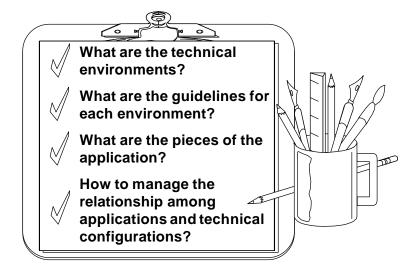

#### What are the Technical Environments?

- Factors
  - Organizational requirements for Configuration Management
  - Production release integration and scheduling
  - Availability of resources (technical and human)
- Examples
  - Development and Unit Test
  - Project System Test
  - Release Integration Test
  - Production
  - Production Support

© Texas Instruments 1996

10

## What are the Guidelines for Environments?

- - Purpose of the environment
  - Security requirements and procedures to obtain access
  - Names of target environment objects (e.g., databases, servers, libraries)
  - Name(s) of related Composer Model(s)
  - Naming conventions
  - Requirements to move into environment
  - Procedures to move into environment
  - Roles and responsibilities

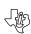

## How to Manage the Relationship?

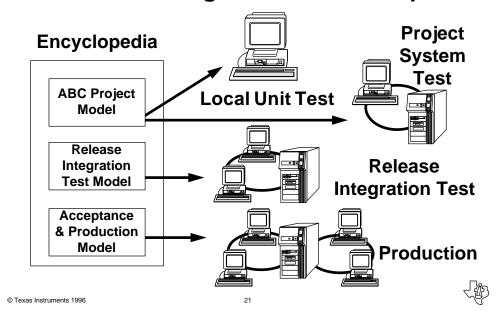

## How to Generate and Install Runtime Executables?

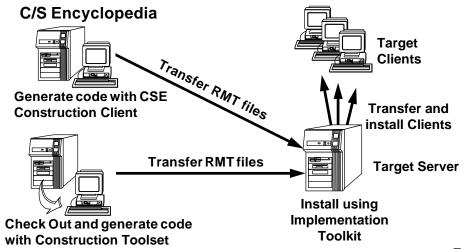

## What is Release Management?

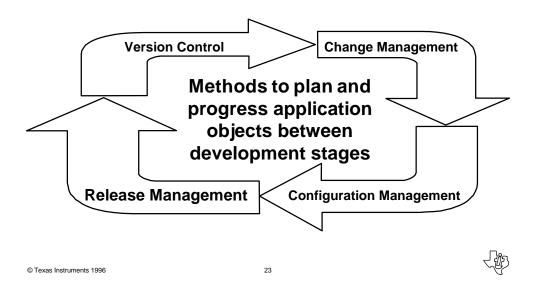

## **Release Management**

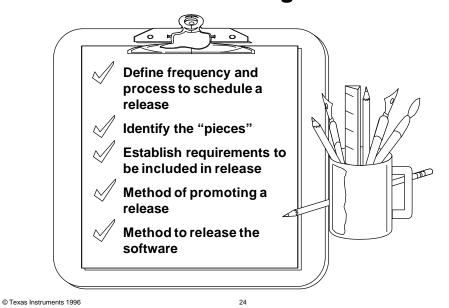

#### **Schedule the Release**

| 2001     |    |    |    |     |    |    |   |
|----------|----|----|----|-----|----|----|---|
|          |    |    |    |     |    |    | 1 |
|          |    |    | 1  | 2   | 3  | 4  | ╢ |
| 5        | 6  | 7  | 8  | 9   | 10 | 11 | 1 |
| 12       | 13 | 14 | 15 | 16  | 17 | 18 | 1 |
| 19       | 20 | 21 | 22 | 23  | 24 | 25 | ╢ |
| 26       | 27 | 28 | 29 | 30  | 31 |    | ╢ |
| <b>\</b> | ٦, |    | -  | "', | ", | Ë  | ╝ |

- Optimal frequency of annual releases balances resource costs while supporting business requirements
- Schedule environment usage and support staff involvement for each target environment
- Prevent multiple releases testing concurrently in same environment

© Texas Instruments 1996

25

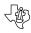

## **Identify the Pieces**

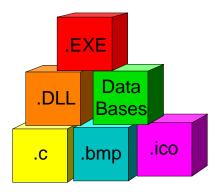

- Review the application and identify all objects (Composer and external) of the production release
- Include the hardware and software configurations

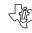

## **Requirements for Unit Test**

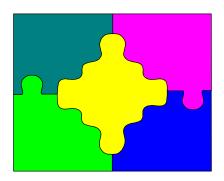

- Stable data model
- DDL generated
- Tables
- Test data
- User access defined
- Composer RI triggers

© Texas Instruments 1996

27

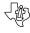

#### **Procedures for Unit Test**

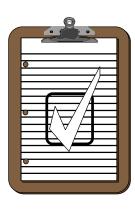

- Move external objects to local test environment
- Create external action block library
- Package for client server
- Generate and install applications
- Composer Test Facility

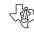

## **Requirements for Integration Test**

- Stable Data Model
- DDL generated
- Tables
  - Validate storage, tablespace mapping
- Integration test data
- Limit user success
- Composer RI triggers for complete data model
- External objects baselined from unit test

© Texas Instruments 1996

29

## **Integration Test Procedures**

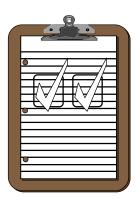

- Move external objects to integration test area
- Create external action block library in target environment
- Verify packaging
- Generate and install application
- Test applications in target environment

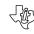

## **Requirements for Production**

- Complete, consistent Data Model
- DDL generated
- Tables configured for production
- Convert/load production data
- Establish production user access
- Composer RI triggers
- External objects baselined from integration test

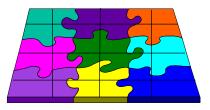

Lip.

© Texas Instruments 1996

31

#### **Production Release Procedures**

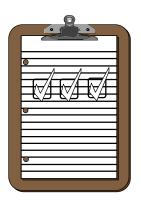

- Define controlled area on application server
- Move external objects to production environment
- Complete external action block library
- Generate and install applications
- Deploy applications to client workstations
- Validate end user access

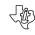

#### Release the Software

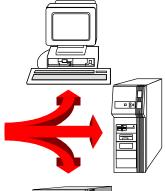

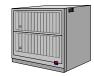

- For file-server-based software, "push" or "pull" the software to the remote locations through the LAN
- For workstation-based software, stage the software to a file server and download to the workstations
- Update the server environment by deploying applications to the production area

© Texas Instruments 1996

33

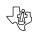

# **Composer Support for Configuration Management**

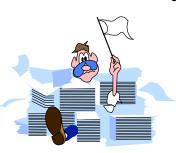

- Difference Analysis Determine the level of change between releases
  - Compare reports
  - Object cross-reference reports
  - Public interface queries
  - Migration and adoption functionality
  - Manual process for external objects

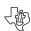

### **Automating Configuration Management**

- · Promotion of generated applications
  - Traditional CM tools
- Synchronization of Composer objects to generated applications
  - Queries to compare object/load module timestamps
  - Construction Impact Analysis reports
  - Installation data from target configuration databases on server Implementation Toolsets

© Texas Instruments 1996

35

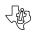

#### **Summary**

- Identify and define technical environments
- Manage the relationship between Composer models and target environments
- Identify, track, and control Composer and external objects
- Plan and identify scope for a production release
- Define methods to promote a production release and roll out software releases

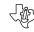

# **Configuration Management** for Client/Server Applications

Session 540

Rebecca Lawson and Adel Harris Texas Instruments

\_

© Texas Instruments 1996